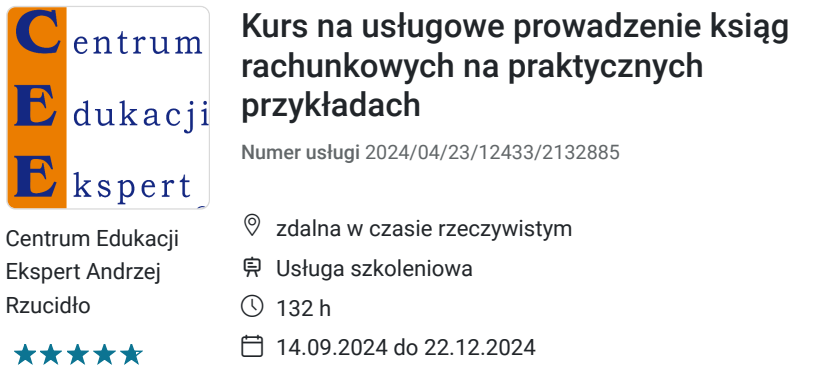

3 300,00 PLN brutto 3 300,00 PLN netto 25,00 PLN brutto/h 25,00 PLN netto/h

# Informacje podstawowe

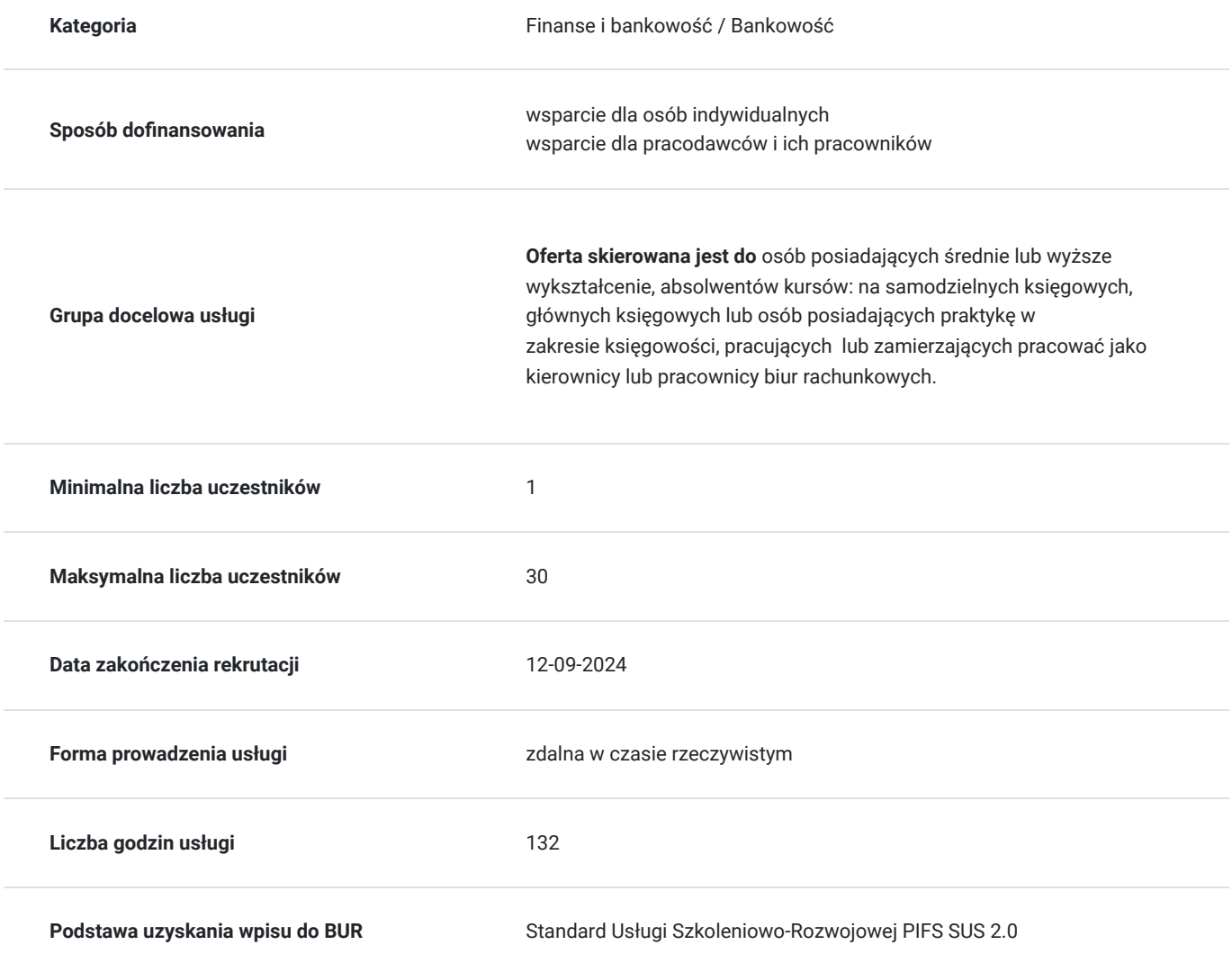

# Cel

## **Cel edukacyjny**

Celem szkolenia przygotowanie kadry finansowo-księgowej do samodzielnego prowadzenia biura rachunkowego lub ugruntowania swojej wiedzy. Po ukończeniu szkolenia uczestnik osiągnie następujące efekty uczenia się, uczestnik kursu będzie posiadał szczegółową wiedzę z zakresu prawa cywilnego, prawa pracy, prawa gospodarczego, handlowego i rozliczeń ZUS oraz MSR. Kursant będzie znał zasady funkcjonowania systemu podatkowego (Ordynacji Podatkowej)w Polsce, uczestnik -będzie znał reguły rachunkowości.

## **Efekty uczenia się oraz kryteria weryfikacji ich osiągnięcia i Metody walidacji**

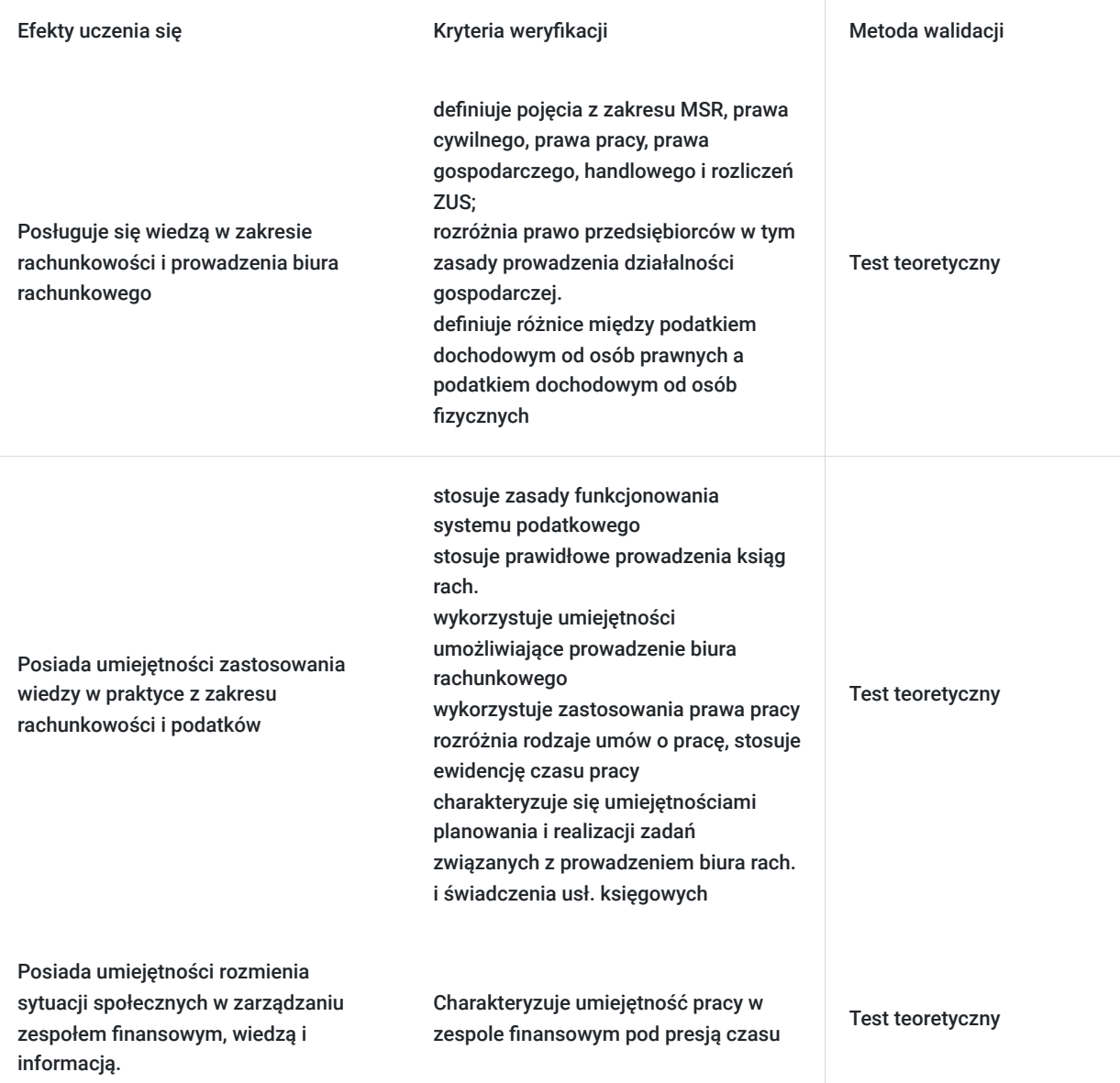

# Kwalifikacje

## **Kompetencje**

Usługa prowadzi do nabycia kompetencji.

#### **Warunki uznania kompetencji**

Pytanie 1. Czy dokument potwierdzający uzyskanie kompetencji zawiera opis efektów uczenia się?

Opis efektów uczenia będzie zamieszczony w załączniku do zaświadczenia.

Pytanie 2. Czy dokument potwierdza, że walidacja została przeprowadzona w oparciu o zdefiniowane w efektach uczenia się kryteria ich weryfikacji?

Na załączniku do zaświadczenia znajdzie się informacja o przeprowadzeniu walidacji w oparciu o zdefiniowane w efektach uczenia się kryteria ich weryfikacji.

### Pytanie 3. Czy dokument potwierdza zastosowanie rozwiązań zapewniających rozdzielenie procesów kształcenia i szkolenia od walidacji?

Informacja odnośnie rozdzielności kształcenia i walidacji będzie zamieszczony na załączniku do zaświadczenia.

# Program

#### **Program kursu "Profesjonalne przygotowanie do prowadzenia biura rachunkowego na praktycznych przykładach":**

Prawo przedsiębiorców – nowe zasady prowadzenia biznesu

- 1. Działalność gospodarcza:
- Kiedy mamy z nią do czynienia
- rozpoczęcie działalności gospodarczej rejestracja klienta
- zawieszenie działalności gospodarczej
- likwidacja działalności gospodarczej

2. Rozliczenia gotówkowe i bezgotówkowe – konsekwencje też dla podatków

- 3. Kontrola przedsiębiorcy:
- książka kontroli
- wielkość przedsiębiorcy i wynikające stąd uprawnienia

#### Ordynacja podatkowa

- 1. Praktyczne pojęcia z Ordynacji podatkowej niezbędne na potrzeby rozliczeń podatkowych:
- zakres ustawy
- obowiązek podatkowy a zobowiązanie podatkowe
- podatnik i płatnik
- obliczanie terminów
- właściwość organów podatkowych
- interpretacje prawa podatkowego
- powstanie zobowiązania podatkowego
- formy zapłaty podatków
- ustalanie podstawy opodatkowania i podatków
- pełnomocnictwa
- 2. Czynności sprawdzające i kontrola podatkowa:
- praktyczne wskazówki na co należy zwrócić uwagę
- odpowiedzialność a podpisywanie deklaracji
- korekty deklaracji
- księgi podatkowe
- dowody

#### RACHUNKOWOŚĆ

- 1. Proces przygotowywania sprawozdania finansowego:
- Harmonogram wymaganych prac
- Procedury po sporządzeniu sprawozdania finansowego
- Wymagane przez prawo bilansowe
- Wymagane przez prawo podatkowe
- Wymagane dla celów statystycznych: Rozliczanie wyniku finansowego
- W spółkach prawa handlowego
- W spółdzielniach
- W innych podmiotach

#### 2. Podział majątku trwałego i jego ewidencja:

- Kryteria definiujące niefinansowy majątek trwały
- Charakterystyka długoterminowych aktywów finansowych
- Inne inwestycje długoterminowe
- Długoterminowe rozliczenia międzyokresowe
- Wartość początkowa
- Ulepszenie a remont

3. Metody i zasady amortyzacji podatkowej:

- Amortyzacja liniowa
- Amortyzacja przyspieszona w tym "ekspresowa" jednorazowa
- Indywidualne stawki amortyzacji

4. Metody i zasady amortyzacji bilansowej:

- Różnicowania amortyzacji na podatkową i bilansową
- Wyznaczanie miernika zużycia ekonomicznego
- Zmiany w zakresie stosowanego miernika zużycia ekonomicznego

#### 5. Ewidencja odroczonego podatku.

6. Podział majątku obrotowego:

#### Metody ewidencji zapasów:

- według wartości rzeczywistych
- według cen ewidencyjnych i odchyleń od tych cen

#### Odpisy aktualizujące:

- w trakcie roku obrotowego
- na dzień bilansowy

#### 7. Obrót pieniężny:

- Obowiązki w zakresie ochrony przy przechowywaniu i transportowaniu
- Ograniczenia w obrocie gotówkowym

#### 8. Operacje walutowe:

- Wycena operacji walutowych
- Ewidencja różnic kursowych

#### 9. Odsetki:

#### Regulacje w zakresie prawa cywilnego:

- odsetki ustawowe
- odsetki umowne
- odsetki maksymalne

#### Regulacje w zakresie ordynacji podatkowej:

- ustalanie stopy odsetkowej podstawowej i obniżonej
- opłata prolongacyjna

#### 10. Przedawnienia:

- Terminy przedawnień
- Ewidencja przedawnionych należności
- Ewidencja przedawnionych zobowiązań
- Metody inwentaryzacji: szczególne wymogi w metodzie spisu z natury
- Częstotliwość i terminy inwentaryzacji
- Procedury rozliczania różnic inwentaryzacyjnych:
	- kryteria w zakresie stosowania kompensat
	- kwalifikacja niedoborów jako ubytki naturalne
	- rozliczanie różnic wartościowych

12. Kompleksowa ewidencja działalności produkcyjnej i handlowej od bilansu otwarcia do bilansu zamknięcia – na przykładzie:

- Wybór metody ewidencji kosztów
- Wybór modelu rachunku kosztów do kalkulacji produkcji
- Wybór klucza podziału kosztów pośrednich
- Metoda podziału kosztów pośrednich na:
	- zmienne koszty pośrednie
	- stałe koszty pośrednie
- Ewidencja operacji w okresie sprawozdawczym
- 13. Rozliczenie produkcji:
- Ustalenie jednostkowego kosztu wytworzenia
- Ujęcie ewidencyjne produkcji w toku
- Przyjęcie wyrobów gotowych do magazynu po koszcie planowanym
- Sprzedaż wyrobów gotowych
- 14. Zamknięcie miesiąca w księgach.
- 15. Sporządzenie bilansu zamknięcia.
- 16. Sporządzenie rachunku zysków i strat:
- w wariancie porównawczym
- w wariancie kalkulacyjnym
- 17. Sporządzenie Rachunku przepływów pieniężnych:
- Metodą pośrednią
- Metodą bezpośrednią
- 18. Sporządzenie Zestawienia zmian w kapitale własnym.
- 19. Sporządzenie Dodatkowych informacji i objaśnień.
- 20. Elementy rachunkowości zarządczej i analizy finansowej:
- Badanie i prognozowanie rentowności
- wyznaczanie progu rentowności (BEP)
- Analiza finansowa wskaźników

Etyka a rachunkowość.

PODATKI

Podatek VAT:

- 1. Wprowadzenie:
- Konstrukcja podatku VAT
- Zasady ogólne VAT
- 1. Rola orzecznictwa oraz indywidualnych interpretacji podatkowych
- 2. Zakres przedmiotowy opodatkowania:
- Dostawa towarów i świadczenie usług
- Transakcje wewnątrzwspólnotowe
- Import usług
- Eksport / import towarów
- Czynności wyłączone z opodatkowania
- Czynności zwolnione z podatku
- 1. Podatnik VAT:
- Definicja
- Pojęcie działalności gospodarczej
- Wyłączenie z zakresu podatników VAT
- Zwolnienie podmiotowe dla małych podatników
- 1. Moment powstania obowiązku podatkowego
- Zasada ogólna
- Wyjątki:
- Zaliczki
- Najem, dzierżawa, usługi stałej obsługi prawnej i biurowej
- Dostawa mediów (prąd, gaz itd.), usługi komunalne
- Usługi budowlane
- Inne wyjątki
- 1. Miejsce opodatkowania:
- Miejsce opodatkowania przy dostawach towarów
- Miejsce opodatkowania przy świadczeniu usług
- 1. Podstawa opodatkowania:
- Zasada ogólna
- Wyjątki świadczenia bez wynagrodzenia, zapłata w naturze
- Dotacje, subwencje
- Rabaty, bonifikaty
- 1. Stawki podatkowe oraz zwolnienia przedmiotowe
- 2. Odliczanie podatku naliczonego:
- Zasada ogólna
- Ograniczenia w prawie do odliczenia
- Kwoty do zwrotu oraz kwoty do przeniesienia na następny okres rozliczeniowy
- Moment skorzystania z prawa do odliczenia
- 1. Obowiązki dokumentacyjne
- Faktury VAT
- Elementy konieczne faktur
- Rodzaje faktur
- Korekty faktur oraz noty korygujące
- Kasy rejestrujące zakres stosowania, zwolnienia
- Ewidencja VAT
- Deklaracja VAT oraz informacje podsumowujące
- 1. Procedury uproszczone
- Transakcje trójstronne
- Rolnicy ryczałtowi
- Rozliczanie według marży
- 1. Pojazdy samochodowe

Podatek dochodowy od osób fizycznych (PIT):

- 1. Ograniczony i nieograniczony obowiązek podatkowy w PIT i CIT.
- 2. Źródła przychodów.
- 3. Przychody ze stosunku pracy
- 4. Działalność wykonywana osobiście
	- umowy zlecenia i o dzieło
	- artyści i prawa autorskie
	- kontrakty menedżerskie
- 5. Wybór sposobu opodatkowania
	- zasady ogólne,
	- podatek liniowy,
	- ryczałt od przychodów,
	- podatkowa księga przychodów i rozchodów.
- 6. Zbycie nieruchomości w tym mieszkań.
- 7. Dochód oraz podstawa opodatkowania.
- 8. Podstawowe zmiany związane z "Polskim Ładem"

Podatek dochodowy od osób prawnych (CIT)

- 1. Zakres podmiotowy w CIT a w PIT
- 2. Okres rozliczeniowy w CIT
- 3. Przychód w CIT i w PIT
- 4. Różnice kursowe jako przedmiot odrębnej regulacji CIT i w PIT
- 5. Koszt uzyskania przychodu koszty stanowiące i koszty niestanowiące
- 6. Zasady rozliczania kosztów w czasie
- 7. Moment poniesienia kosztu w rozumieniu CIT i PIT.
- 8. Zwolnienia w CIT a zwolnienia w PIT.
- 9. Środki trwałe i WNiP:
	- wartość początkowa
	- amortyzacja, metody i wyłączenia z amortyzacji
	- możliwe rozwiązania gdy wartość początkowa nie przekracza kwoty 10.000 zł
	- remont a ulepszenie
- 10. Korekta przychodów i kosztów w tym na potrzeby podatku od towarów i usług,
- 11. Podatek estoński.
- 12. Zmiany związane z Polskim Ładem.

Rozrachunki z ZUS z tytułu ubezpieczeń społecznych i zdrowotnych.

1. Zakładowy Fundusz Świadczeń Socjalnych:

- Obowiązek czy swoboda wyboru ?:
- ogólne zasady tworzenia ZFŚS,
- świadczenie urlopowe,
- Regulacje zakładowe w zakresie ZFŚS,
- Naliczanie i ewidencja odpisów obowiązkowych i dobrowolnych,
- Ewidencja wydatkowania środków ZFŚS,
- Korekty odpisów na dzień bilansowy oraz w Podatkowej księdze przychodów i rozchodów.
- 2. Praktyczne elementy Kodeksu pracy
- Rodzaje umów o pracę.
- Nawiązywanie i rozwiązywanie umowy o pracę.
	- Czas pracy,
	- Urlopy najważniejsze zagadnienia,
- Wynagrodzenie a zasiłek chorobowy.
- Akta osobowe pracowników podstawowe elementy.
- 3. Ubezpieczenia społeczne
- Składki na ubezpieczenia społeczne, Fundusz Pracy, Fundusz Gwarantowanych
- Świadczeń Pracowniczych, składki z tytułu ubezpieczenia zdrowotnego.
- Zasady podlegania ubezpieczeniom społecznym.
- Zasady ustalania składek na ubezpieczenia społeczne.
- Świadczenia z ubezpieczenia społecznego w razie choroby i macierzyństwa.

#### **Podatkowa Księga Przychodów i rozchodów**

1. Zapisy w księdze w przypadku rozpoczęcia działalności lub na początek następnego roku.

2. Praktyczne zapisy określonych zdarzeń w PKPiR przez okres styczeń – grudzień w tym:

- materiały podstawowe i pomocnicze,
- ewidencja sprzedaży i zakupu na potrzeby ustalenia podatku należnego i naliczonego, elementy objaśnień do JPK-VAT7M,
- rozliczanie składek ZUS za osobę prowadzącą pozarolniczą działalność gospodarczą i osobę współpracującą,
- obliczanie zaliczki na podatek dochodowy od osób fizycznych,
- spis z natury w trakcie roku podatkowego,
- zaliczki uproszczone,
- odsetki od środków pieniężnych,
- zawieszenie działalności gospodarczej,
- przejście z PKPiR na Ustawę o rachunkowości,
- data powstania przychodu i poniesienia kosztu,
- § aktywa trwałe, WNIP, amortyzacja,
- zatrudnianie pracownika, wynagrodzenia i składki ZUS,
- umowy cywilnoprawne,
- podróż służbowa,
- 3. Działalność nierejestrowa.

https://www.cee.pl/kursy-i-szkolenia/kurs-na-uslugowe-prowadzenie-ksiag-rachunkowych/

Podane godziny są godzinami dydaktycznymi

# Harmonogram

Liczba przedmiotów/zajęć: 64

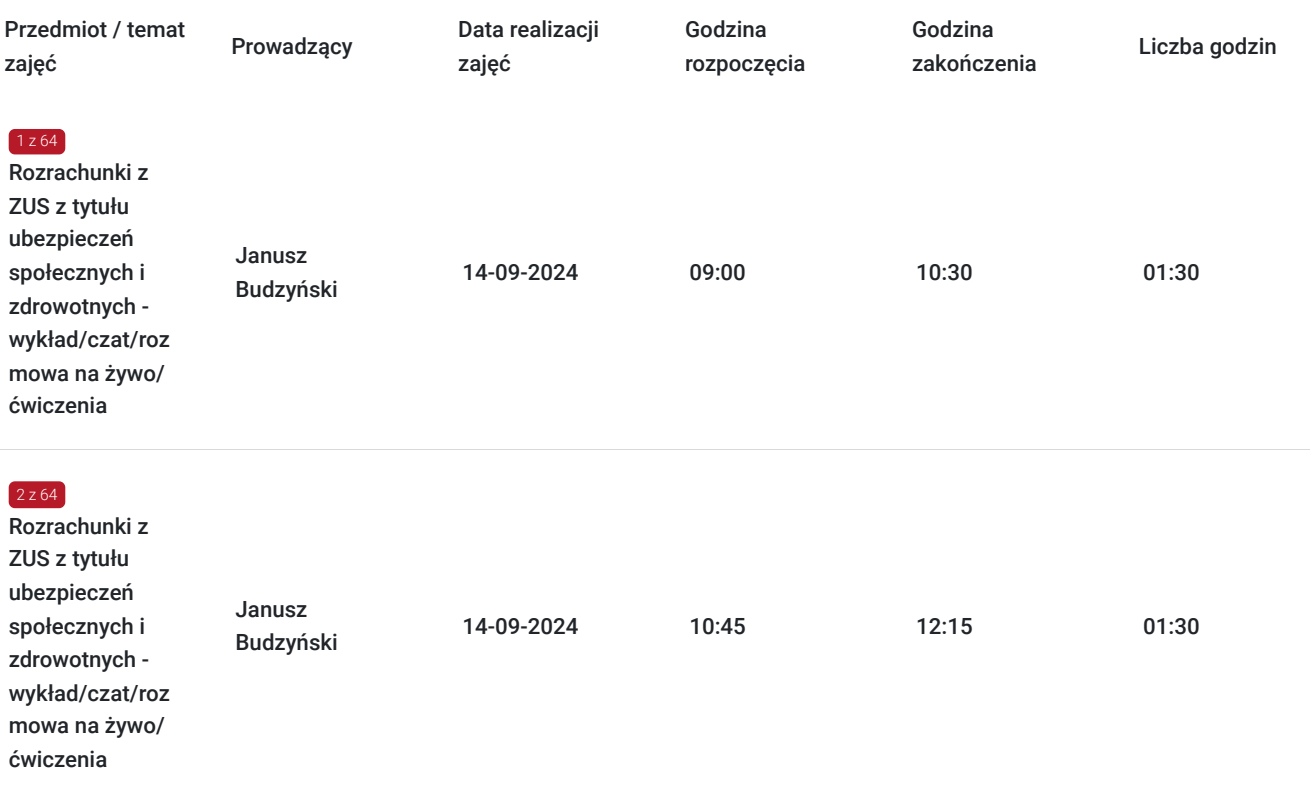

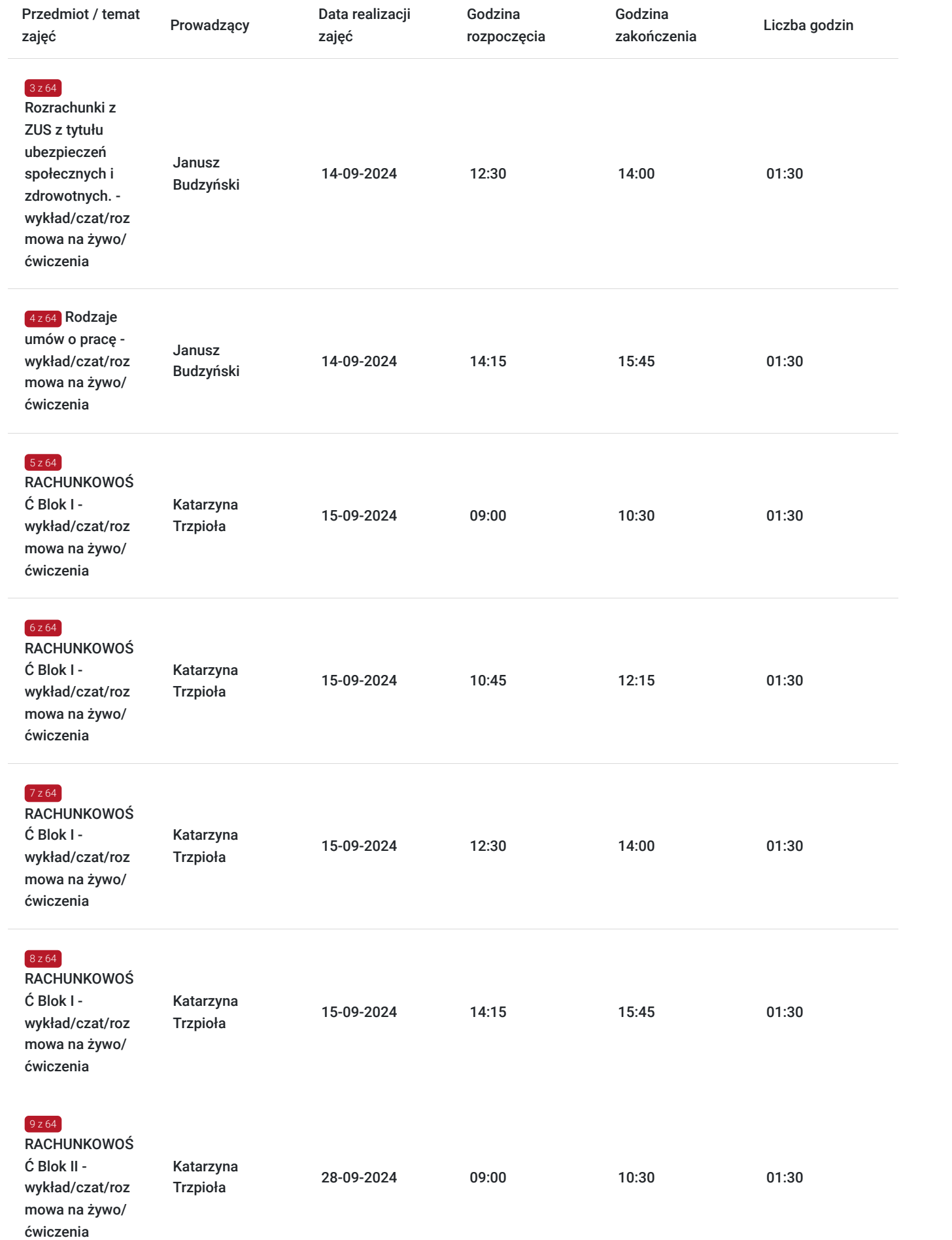

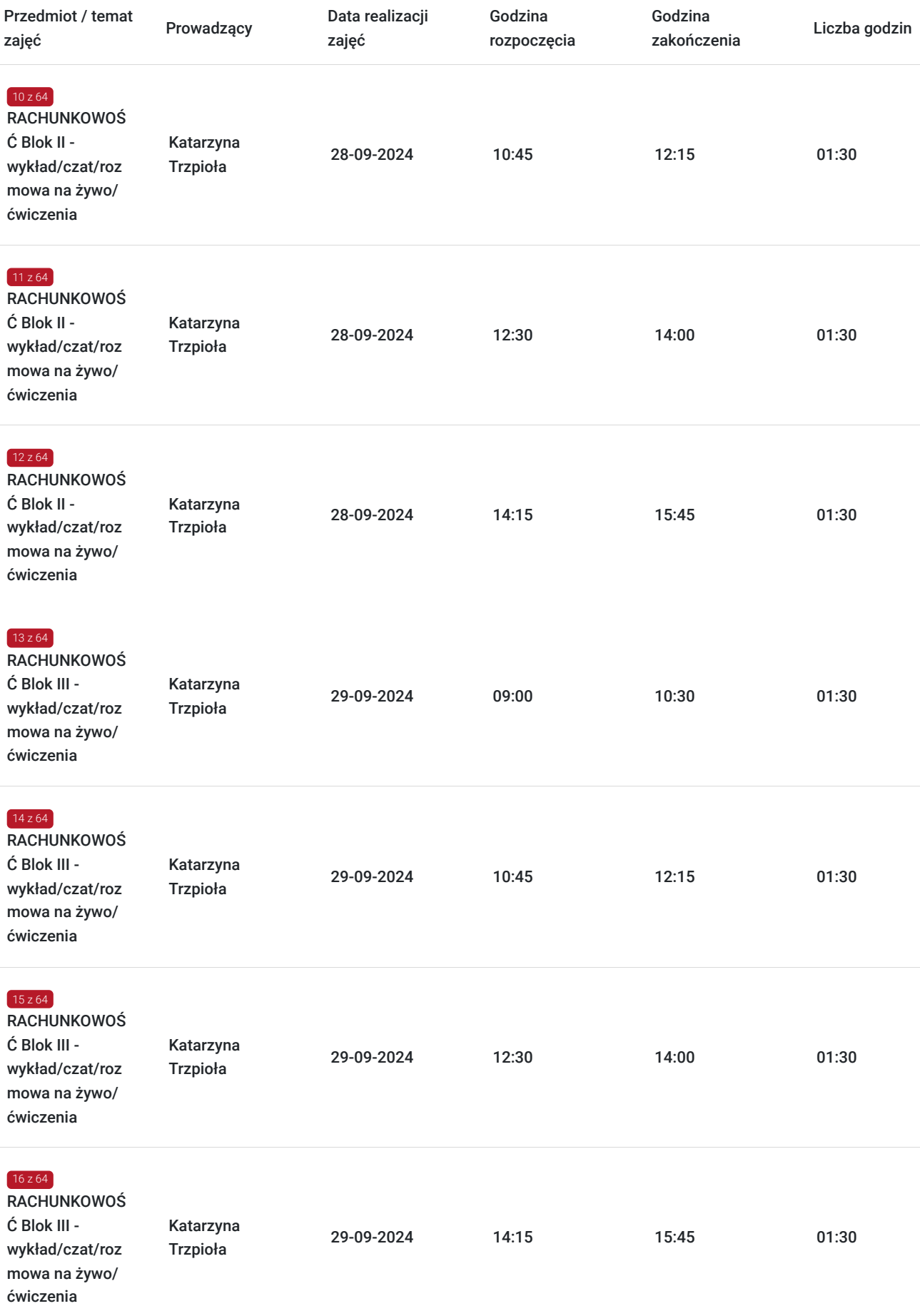

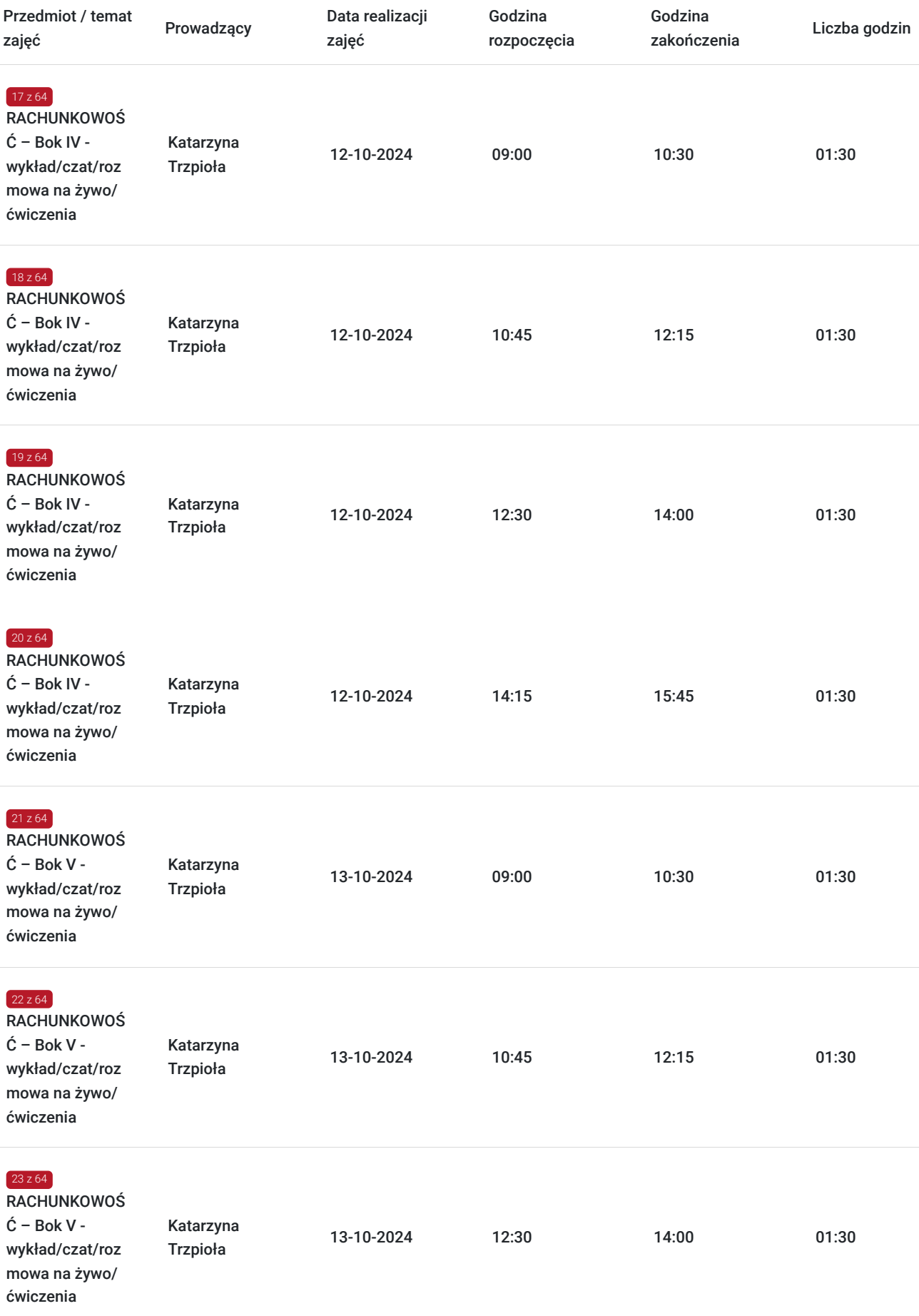

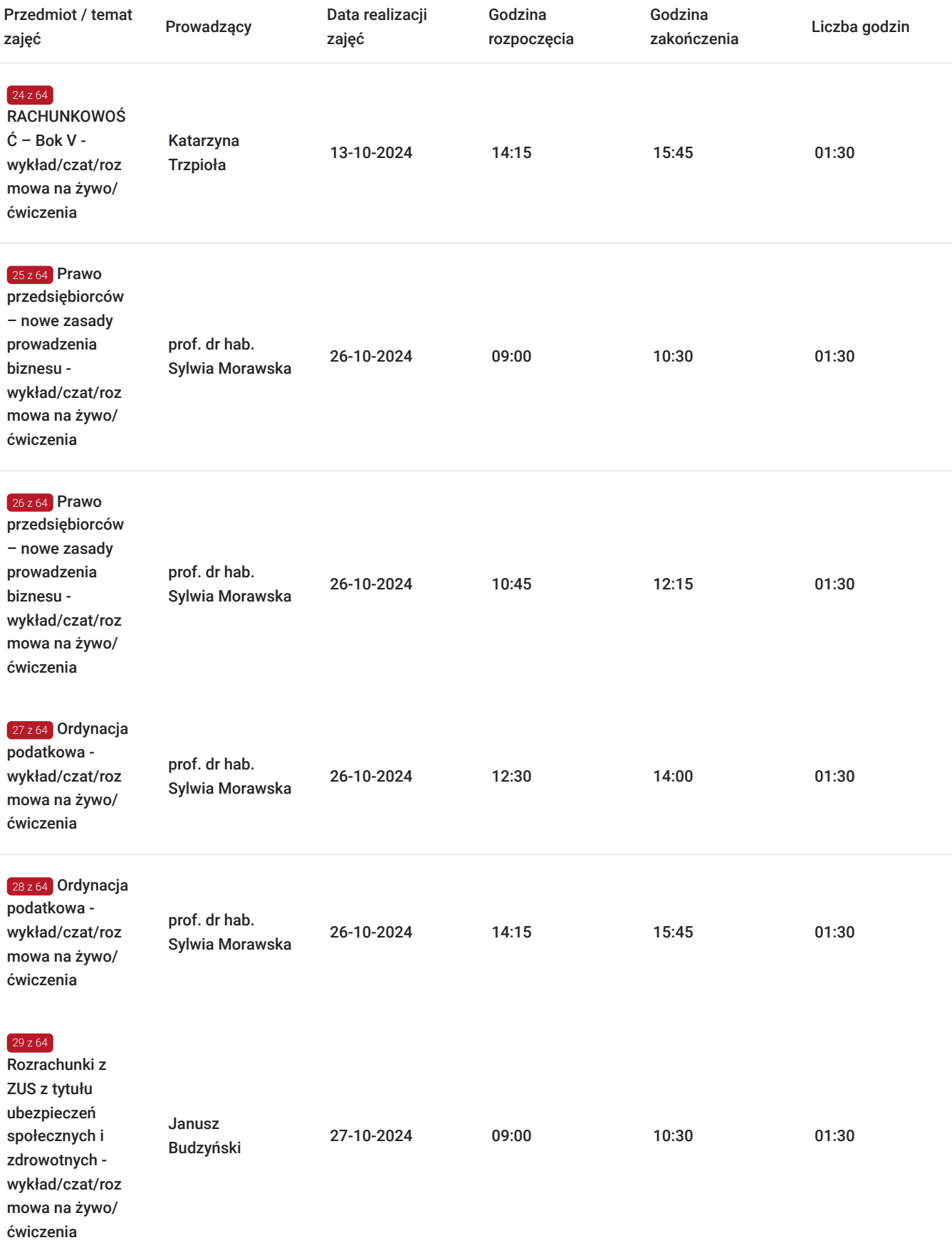

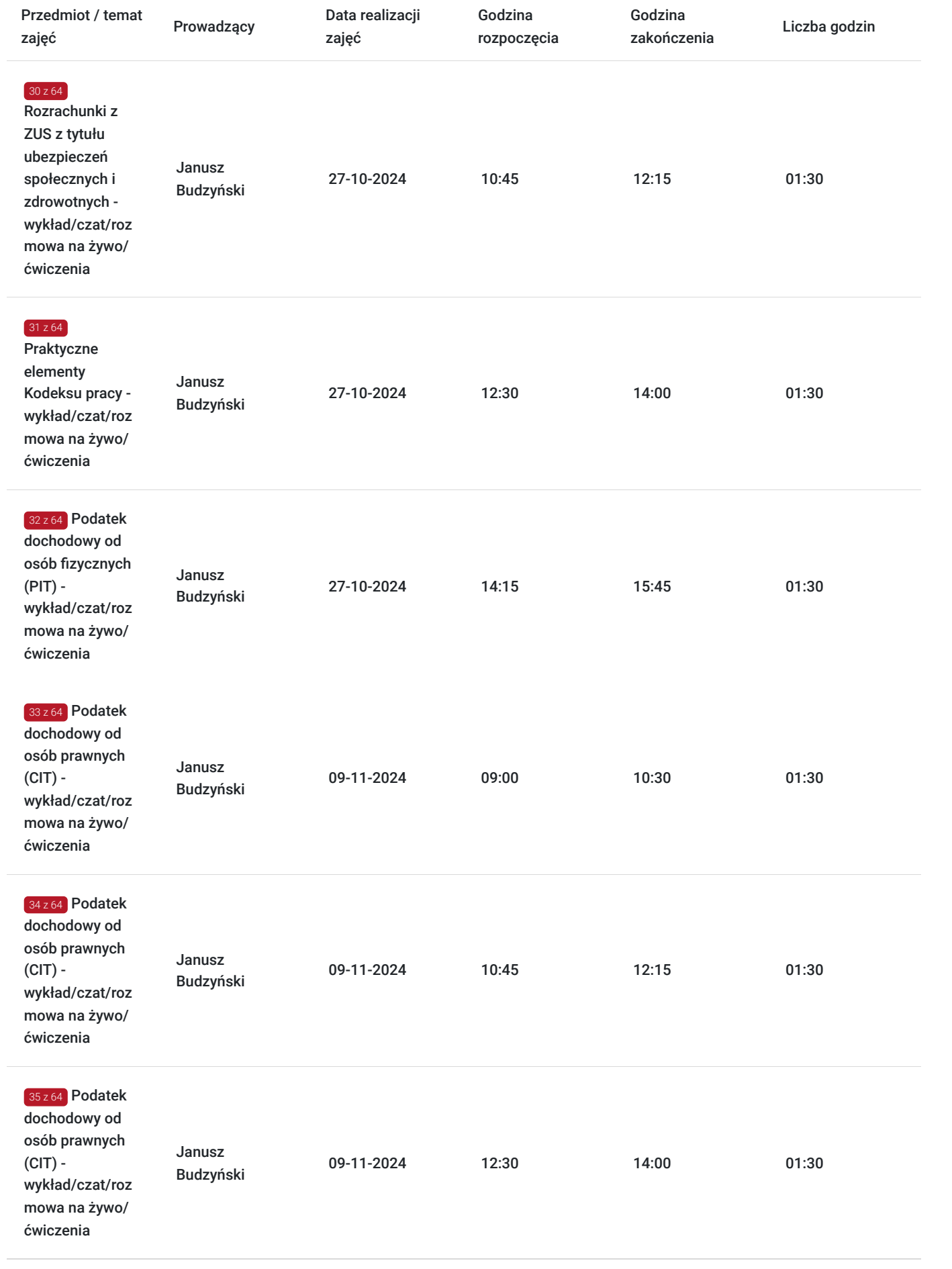

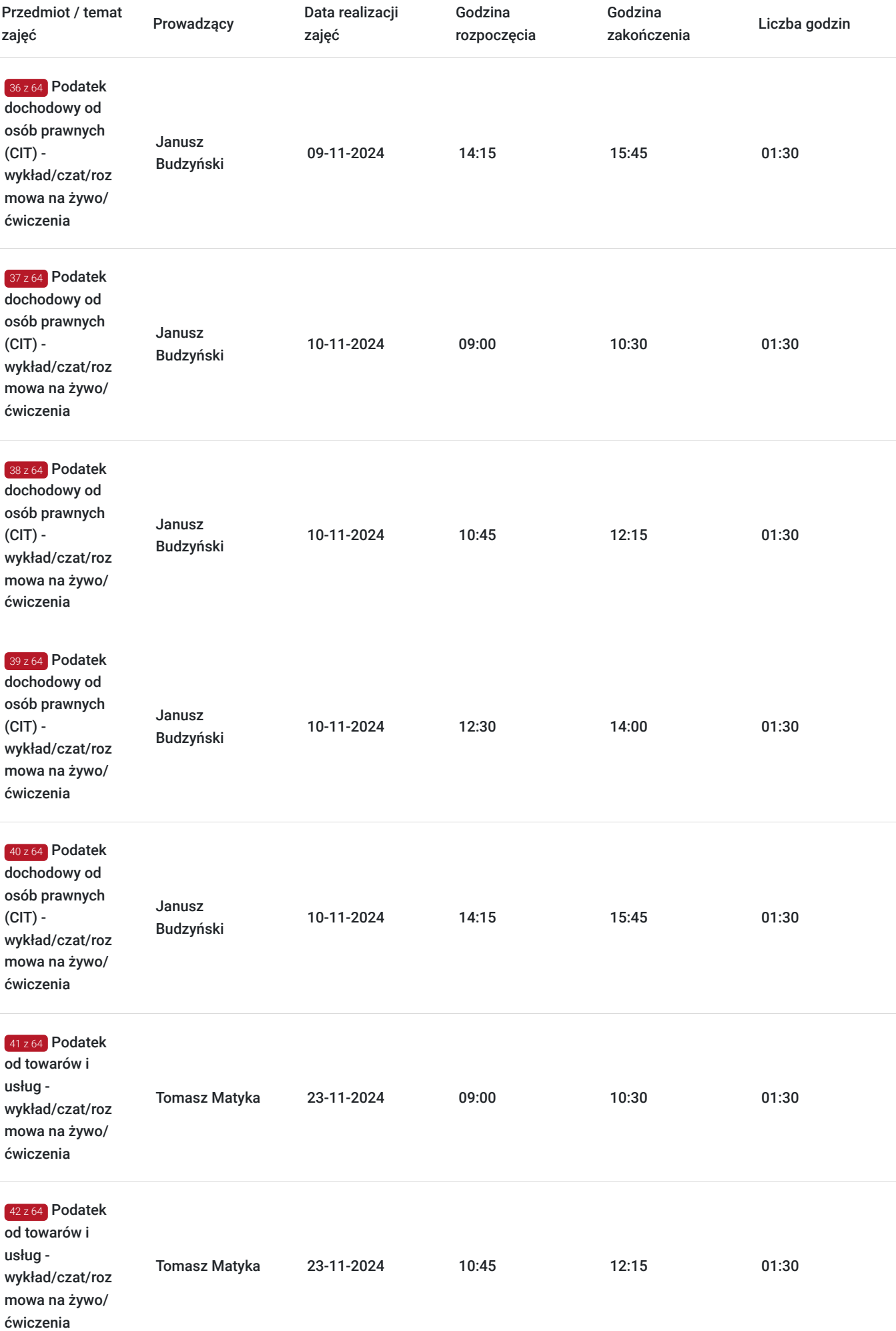

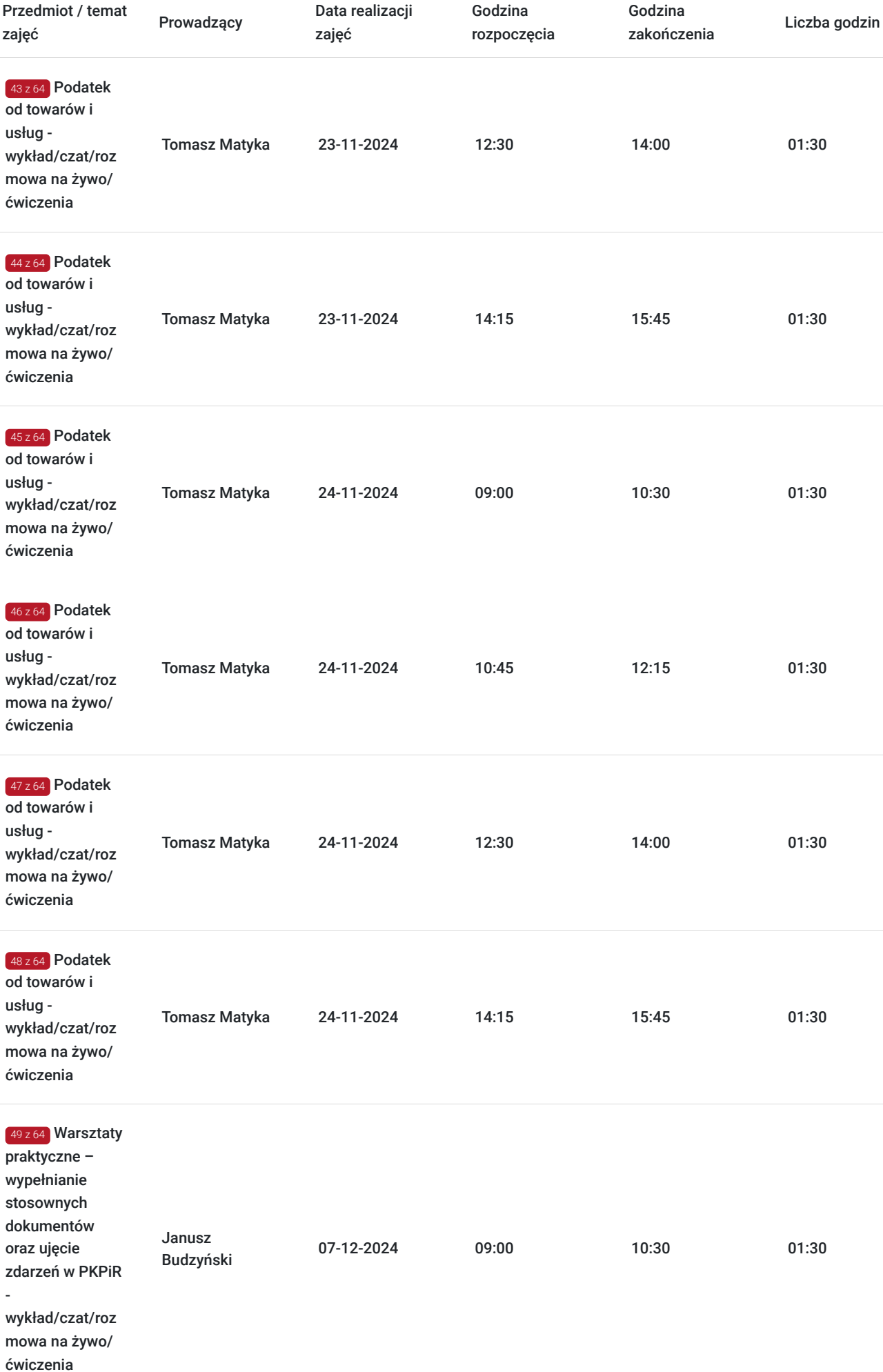

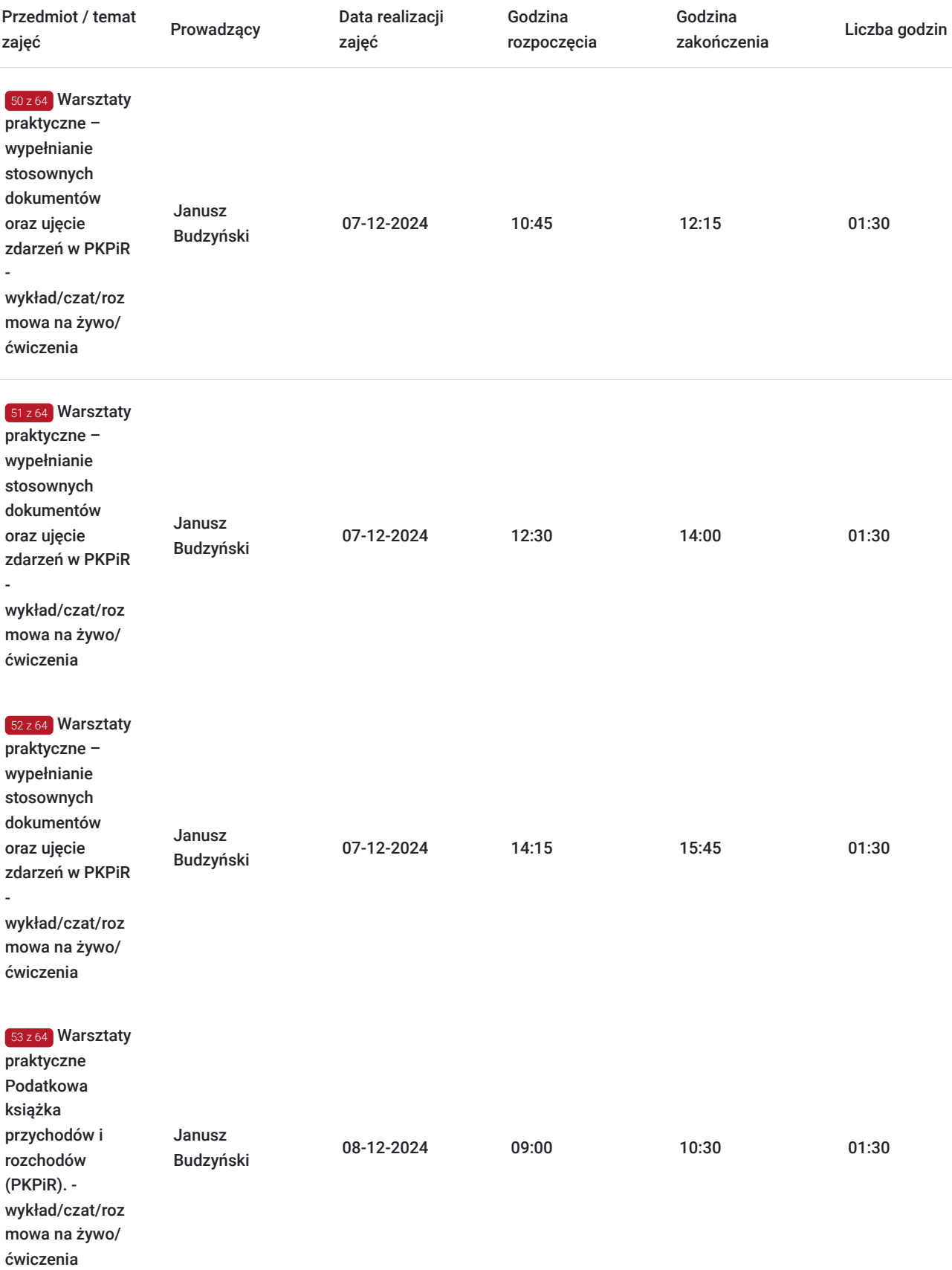

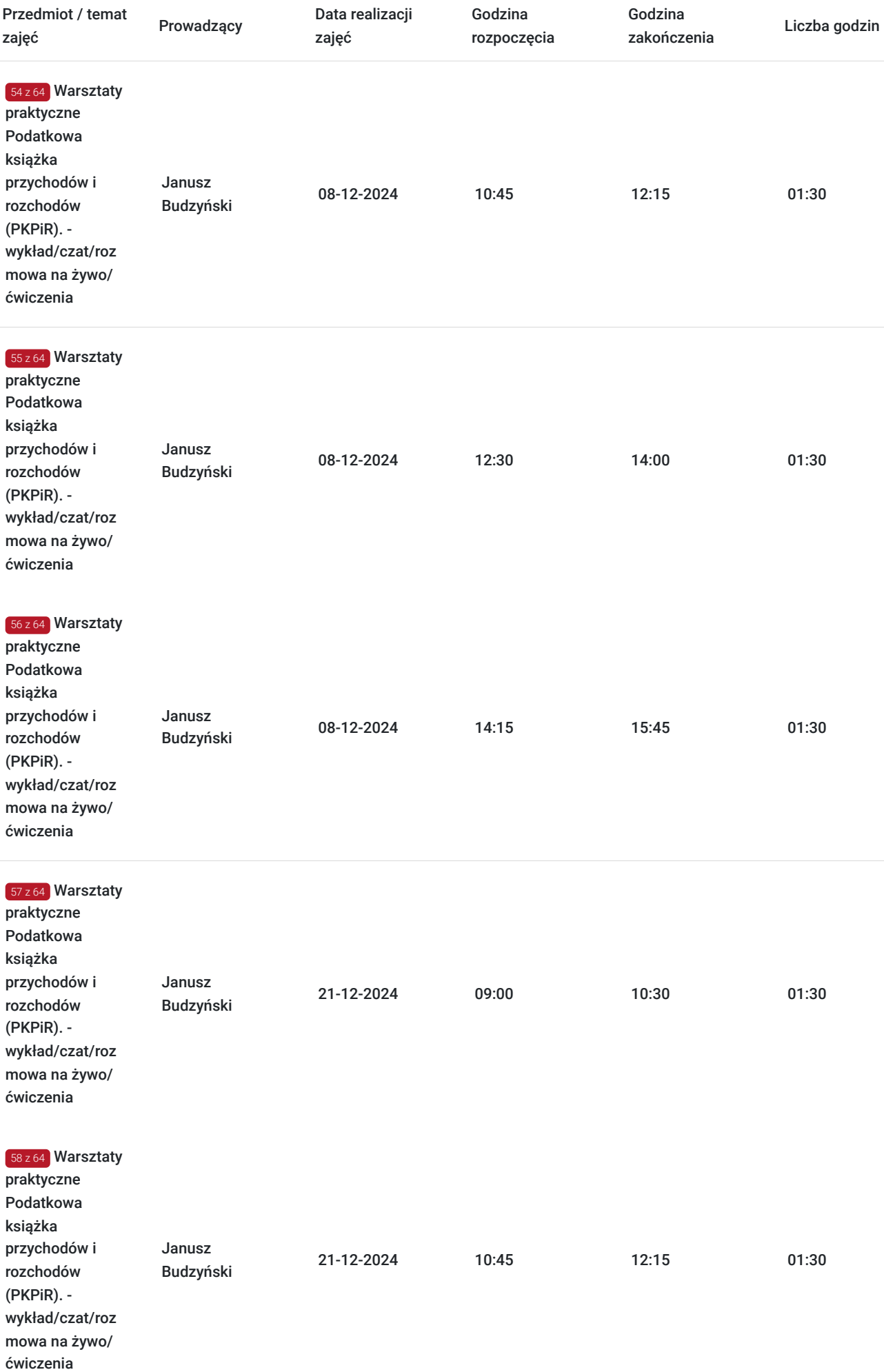

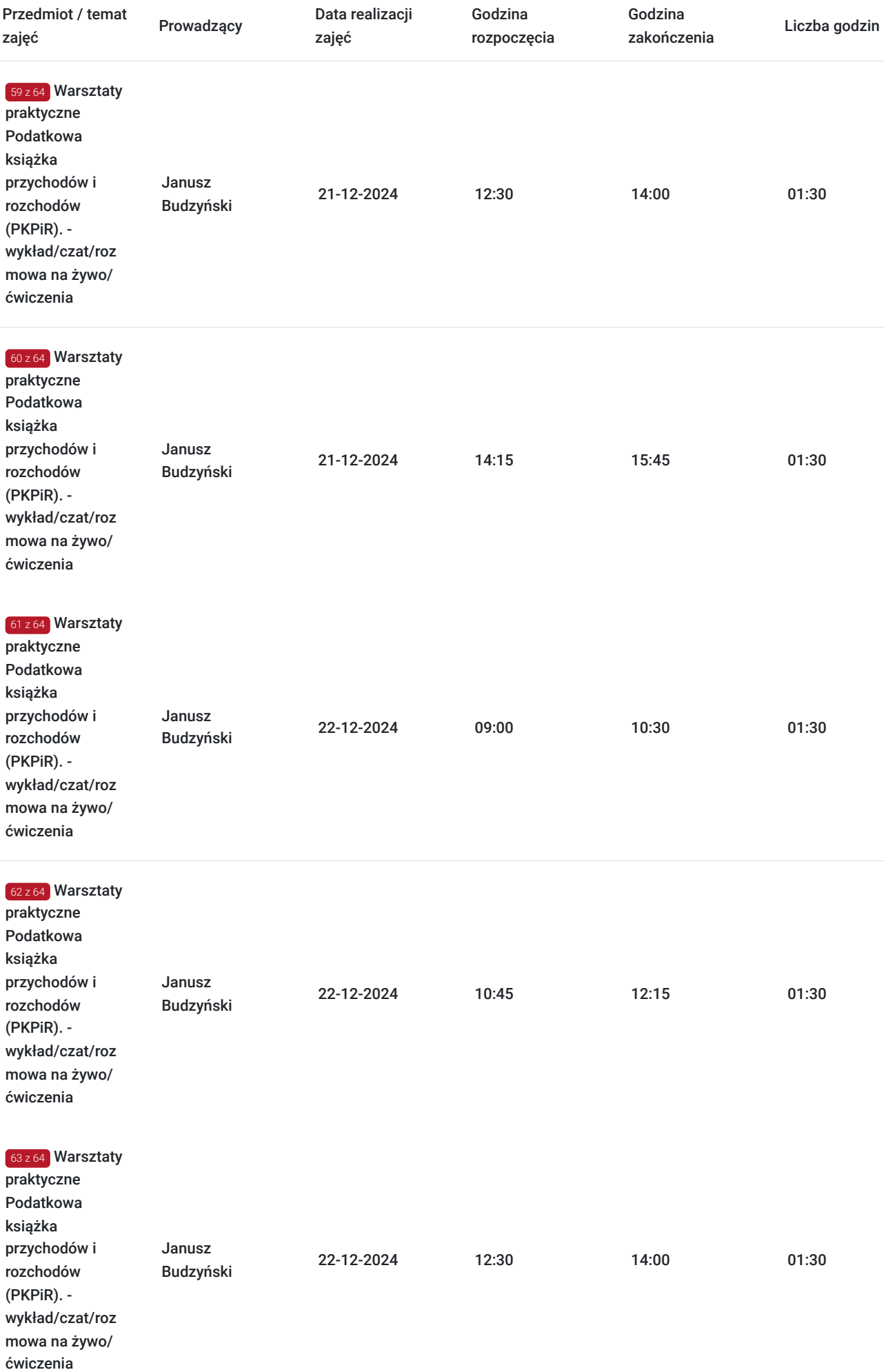

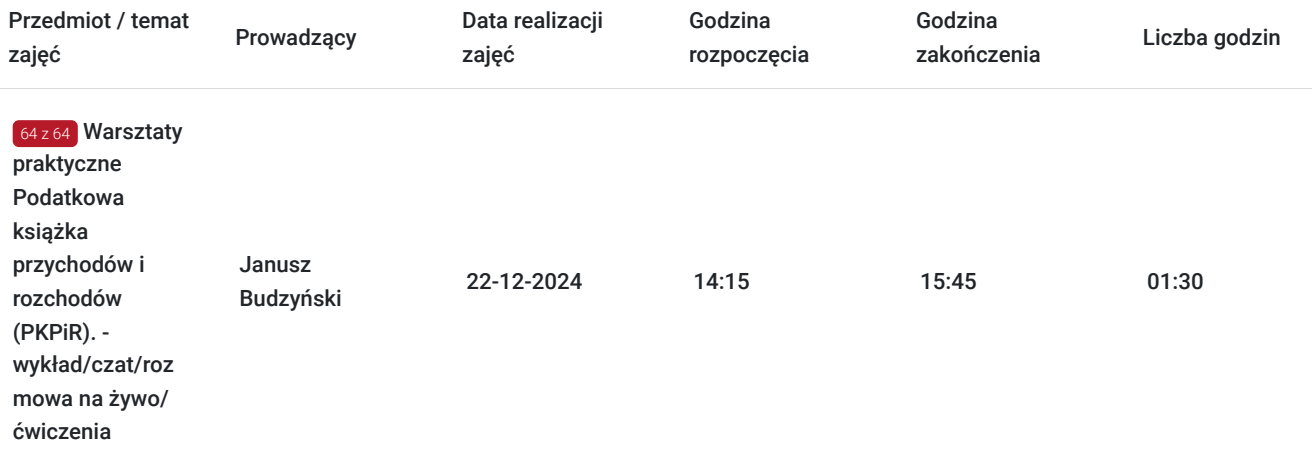

# Cennik

## **Cennik**

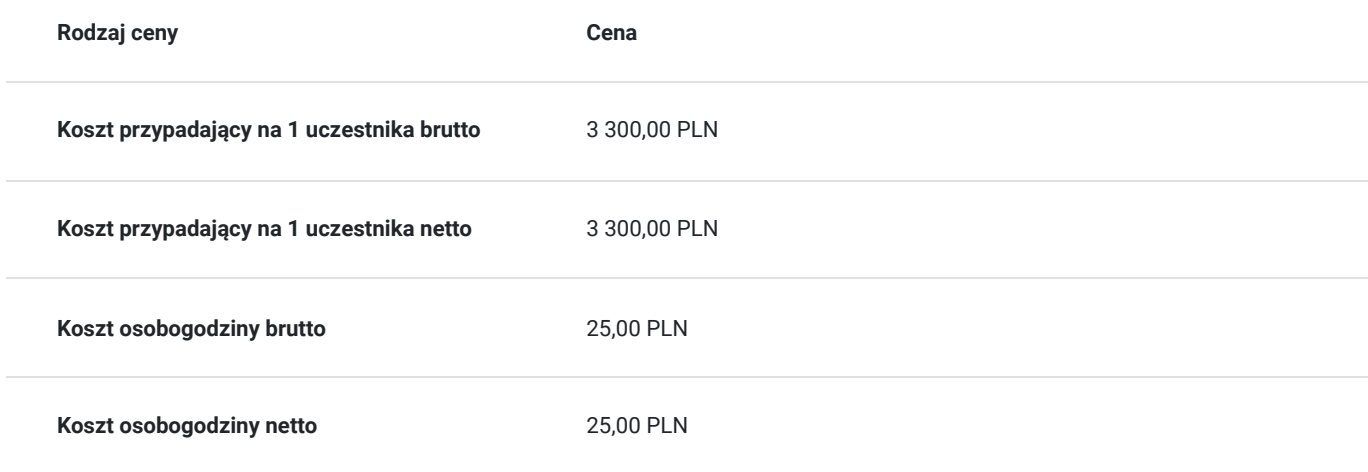

# Prowadzący

Liczba prowadzących: 4

![](_page_18_Picture_6.jpeg)

## 1 z 4 Tomasz Matyka

doradca podatkowy. Doradztwo w zakresie podatku od towarów i usług oraz podatku akcyzowego. Reprezentowanie klientów przed organami podatkowymi, prowadzenie bieżących rozliczeń VAT podmiotów krajowych i zagranicznych. Rejestracja VAT nowo tworzonych podmiotów, uczestnictwo w przeglądach podatkowych. Absolwent Wydziału Zarządzania Uniwersytetu Warszawskiego. Wieloletni pracownik organów podatkowych, doświadczony wykładowca prowadzący zajęcia przygotowujące kandydatów do egzaminów na biegłych rewidentów oraz na doradców podatkowych. Współautor komentarzy do ustaw o podatku dochodowym od osób prawnych oraz od osób fizycznych pod red. dr Janusza Marciniuka wydawanych przez Wydawnictwo C.H. Beck; autor szeregu publikacji w prasie podatkowej: Monitor podatkowy, Przegląd podatkowy, Gazeta prawna.

# $2z4$ Katarzyna Trzpioła

# Adiunkt<br>
Warsza<br>
Prowad<br>
wyższe

Adiunkt, dr w Katedrze Finansów i Rachunkowości Wydziału Zarządzania Uniwersytetu Warszawskiego

Prowadzenie zajęć dydaktycznych z zakresu rachunkowości, rewizji, sprawozdawczości finansowej. wyższe

Uniwersytet Warszawski, Centrum Edukacji Ekspert, Europejskie Studium Managerskie, Olympus-Centrum Edukacji i Rozwoju Biznesu

![](_page_19_Picture_4.jpeg)

# prof. dr hab. Sylwia Morawska

Profesor Szkoły Głównej Handlowej w Warszawie w Katedrze Prawa Administracyjnego i Finansowego Przedsiębiorstw, doktor habilitowany nauk ekonomicznych, prokurator. Specjalista m.in. w zakresie prawa gospodarczego, restrukturyzacji przedsiębiorstw. Wieloletni i doświadczony wykładowca m.in. na kursach dla kandydatów na biegłych rewidentów.

![](_page_19_Picture_7.jpeg)

# $4 z 4$

 $374$ 

## Janusz Budzyński

Biegły rewident

Wieloletni główny księgowy i dyr. finansowy w spółkach grupy kapitałowej. Brał udział w badaniach sprawozdań finansowych ponad 20 spółek

wyższe

Wykładowca na kursach podatkowych i rachunkowych w Stowarzyszeniu Księgowych w Polsce w Łodzi, w Centrum Edukacji Ekspert na kursach dla kandydatów na biegłych rewidentów oraz na kursach w grupach otwartych

# Informacje dodatkowe

# **Informacje o materiałach dla uczestników usługi**

Materiały szkoleniowe w formie papierowej, uczestnicy mogą odebrać z siedziby firmy, bądź zostaną wysłane na koszt uczestnika kursu kurierem.

- materiały autorskie wykładowców
- akty prawne

# **Warunki uczestnictwa**

- 1. Należy wybrać szkolenie w Centrum Edukacji Ekspert z pośrednictwem Bazy Usług Rozwojowych (BUR).
- 2. Firma oraz uczestnik szkolenia zakładają konto na stronie https://uslugirozwojowe.parp.gov.pl/
- 3. Firma kontaktuje się z Operatorem właściwym dla danego województwa (firmą obsługującą wnioski w imieniu PARP) w celu uzyskania wniosku o dofinansowanie i omówienia zasad wsparcia. Należy wybrać operatora właściwego dla województwa w którym pracodawca ma siedzibę.
- 4. Uczestnik zapisuje się na szkolenie za pośrednictwem bazy BUR.
- 5. Po zakończeniu szkolenia Uczestnik wypełnia ankietę i dokonuje oceny szkolenia na portalu BUR.
- 6. Dofinansowanie przyznawane jest w formie refundacji kosztów usługi rozwojowej, w formie bonów lub karty prepaid w zależności od województwa.

# **Informacje dodatkowe**

#### pozostali prowadzący:

**dr hab, prof. SGH Sylwia Morawska** w Katedrze Prawa Administracyjnego i Finansowego Przedsiębiorstw, doktor habilitowany nauk ekonomicznych, prokurator. Specjalista m.in. w zakresie prawa gospodarczego, restrukturyzacji przedsiębiorstw. Wieloletni i doświadczony wykładowca m.in. na kursach dla kandydatów na biegłych rewidentów.

**Tomasz Matyka** – **doradca podatkowy**. Doradztwo w zakresie podatku od towarów i usług oraz podatku akcyzowego. Reprezentowanie klientów przed organami podatkowymi, prowadzenie bieżących rozliczeń VAT podmiotów krajowych i zagranicznych. Rejestracja VAT nowo tworzonych podmiotów, uczestnictwo w przeglądach podatkowych. Absolwent Wydziału Zarządzania Uniwersytetu Warszawskiego. Wieloletni pracownik organów podatkowych, doświadczony wykładowca prowadzący zajęcia przygotowujące kandydatów do egzaminów na biegłych rewidentów oraz na doradców podatkowych.

# Warunki techniczne

- minimalne wymagania sprzętowe- laptop/komputer (głośniki i mikrofon)
- minimalne wymagania dotyczące parametrów stabilnego łącza sieciowego, jakim musi dysponować Uczestnik- szybkość min. 1Mb/s
- niezbędne oprogramowanie umożliwiające Uczestnikom dostęp do prezentowanych treści i materiałów- Przeglądarka Internetowa  $\bullet$ Google Chrome
- zajęcia odbywają się na platformie transmisjeonline.pl
- linki do szkolenia aktywne są w dniu szkolenia na pół godziny, przed jego rozpoczęciem do zakończenia

# Kontakt

![](_page_20_Picture_8.jpeg)

## Marcin Rasiński

**E-mail** poczta@cee.com.pl **Telefon** (+48) 226 211 836